# **Einführung in die Programmierung für Physiker**

## **Die Programmiersprache C – Verwendung wissenschaftlicher Bibliotheken**

Marc Wagner

Institut für theoretische Physik Johann Wolfgang Goethe-Universität Frankfurt am Main

SoSe 2024

- Es existieren zahlreiche frei verfügbare wissenschaftliche Bibliotheken, in denen numerische Standardverfahren (z.B. zur Nullstellensuche, zur Integration, zum Lösen von Differentialgleichungen) implementiert sind.
- Häufig ist die Verwendung solcher wissenschaftliche Bibliotheken zeitsparender und weniger fehleranfällig, als das selbstständige Implementieren eines entsprechenden numerischen Verfahrens.
- Eine oft verwendete wissenschaftliche Bibliothek ist **GSL (GNU Scientific Library)**.

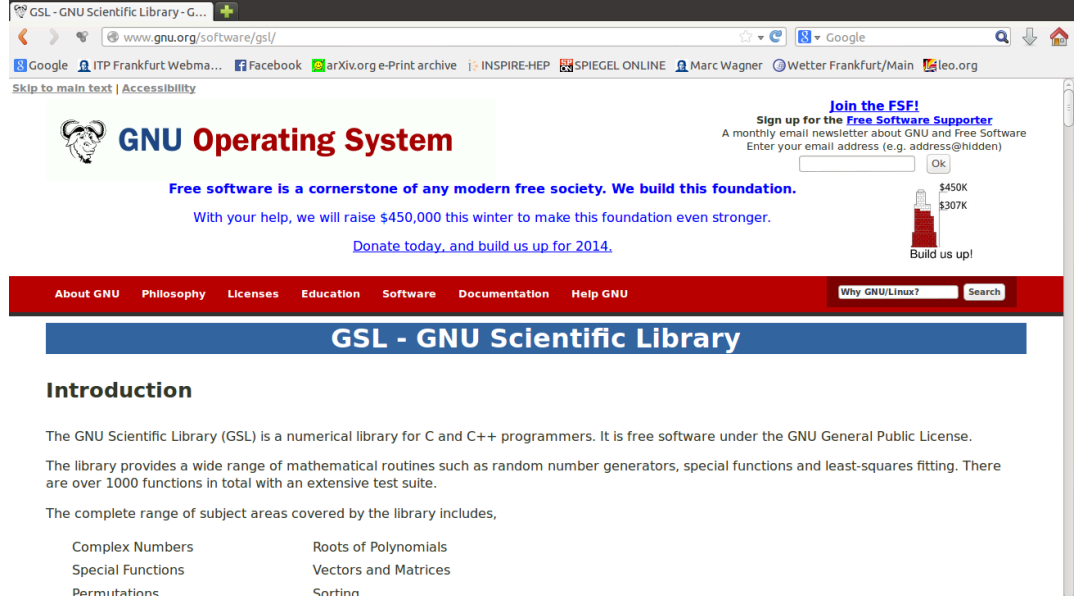

**GSL** enthält ein breites Spektrum von **C**-Funktionen zur Lösung numerischer Standardprobleme.

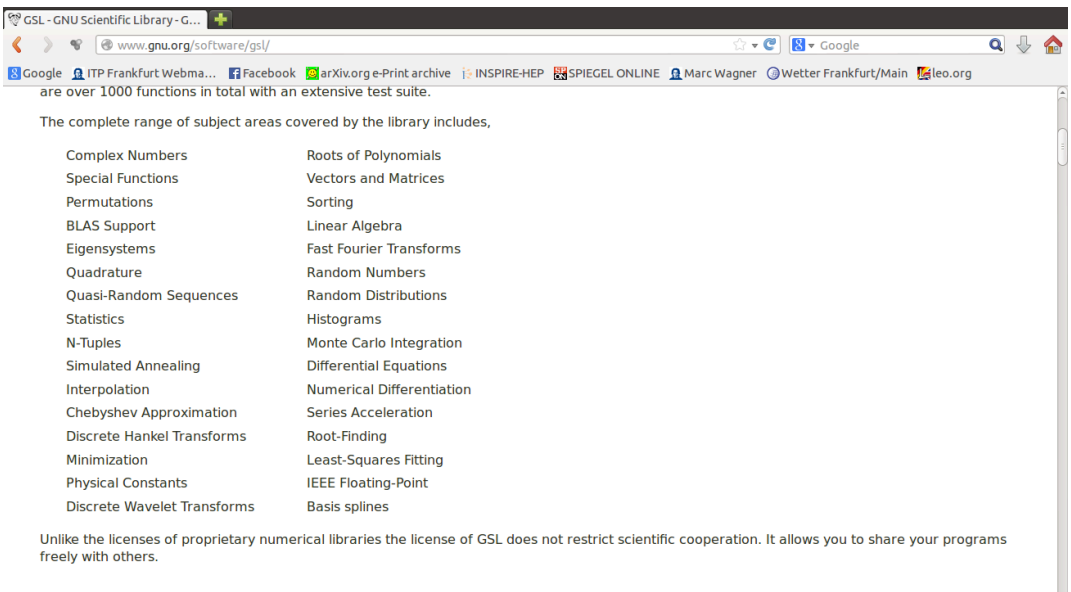

**Downloading GSL** 

• Zur Illustration sollen die folgenden drei eindimensionalen (auch leicht analytisch lösbaren) Integrale numerisch mit Hilfe von **GSL** gelöst werden.

$$
\int_0^1 dx \, x = \frac{1}{2}
$$
\n
$$
\int_0^{\pi} dx \, (\sin(x))^2 = \frac{\pi}{2}
$$
\n
$$
\int_0^1 dx \, \frac{1}{\sqrt{ax}} = \frac{2}{\sqrt{a}} \quad \text{(numerisch im Specialfall } a = 3\text{)}
$$

**GSL** enthält eine Reihe von **C**-Funktionen, in denen unterschiedliche Integrationsverfahren realisiert sind; unter Umständen erfordert die Auswahl des geeignetsten oder zumindest eines erfolgversprechenden Verfahrens für das vorliegende Problem Kenntnisse in numerischer Mathematik (z.B. Inhalt der Vorlesung "Numerische Methoden der Physik", siehe nächste Folie).

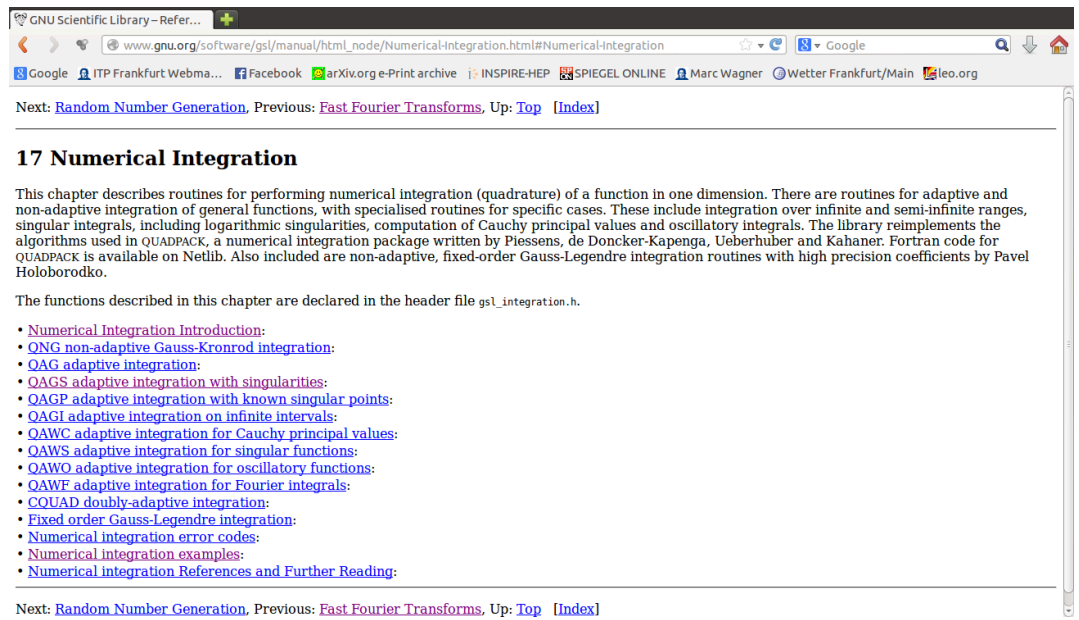

- Die obigen Integrale sind numerisch unproblematisch (endlicher Integrationsbereich, keine starken Oszillationen), lediglich das letzte Integral hat einen singulären Integranden; verwende daher ein
	- Verfahren, das mit solchen Singularitäten zurechtkommt (→ "QAGS adaptive integration with singularities"; auch in "Numerical integration examples" verwendet).

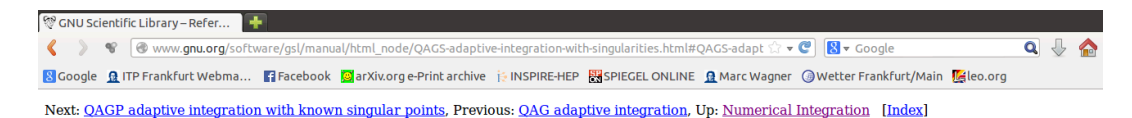

#### 17.4 QAGS adaptive integration with singularities

T/-4 QAOS duaptive integration with singularities<br>The presence of an integrable singularity in the integration region causes an adaptive routine to concentrate new subintervals around the singularity. As the<br>subintervals d ing

Function: int **gsl\_integration\_qags** (const gsl\_function \* f, double a, double b, double epsabs, double epsrel, size\_t limit, gsl\_integration\_workspace<br>workspace, double \* result, double \* abserr)

This function applies the Gauss-Kronrod 21-point integration rule adaptively until an estimate of the integral of  $f$  over  $(a,b)$  is achieved within the desired absolute and relative error limits, *epsabs* and *epsrel*. Th

```
1. #include<math.h>
 2. #include<stdio.h>
 3.
 4. #include<gsl/gsl_integration.h>
5.
6. // ********************
7.
8. // Die Funktionen, die integriert werden.
9.
10. // f(x) = x11. double f(double x, void *params)
12. {
13. return x;
14. }
15.
16. // g(x) = sin^2(x)
17. double g(double x, void *params)
18. {
19. return pow(sin(x), 2.0);
20. }
21.
22. // h(x) = 1/sqrt(a*x)
23. double h(double x, void *params)
24. {
25. double a = *(double *)params;
26. return 1.0/sqrt(a*x);
27. }
28.
29. // ********************
30.
31. int main(void)
32. {
33. // int gsl_integration_qags (const gsl_function *f, double a, double b,
34. // double epsabs, double epsrel, size_t limit,
35. // gsl_integration_workspace *workspace, double *result, double *abserr)
36.
37. // Eine GSL-Struktur fuer mathematische Funktionen.
38. gsl_function func;
39.
40. // GSL benoetigt einen speziellen Speicherbereich zur Integration; dieser
41. // kann im vorliegenden Fall bis zu 1000 Intervalle speichern.
```

```
42. gsl_integration_workspace *workspace = gsl_integration_workspace_alloc(1000);
43.
44. double result, abserr;
45. double result_analytically;
46.
47. // **********
48.
49. // int_0^1 dx x = 1/2
50.
51. result_analytically = 0.5;
52.
53. func.function = &f;
54. func.params = NULL;
55.
56. // Die eigentliche numerische Integration.
57. gsl_integration_qags(&func, 0.0, 1.0, 0.0, 1.0e-7, 1000, workspace, &result, &abserr);
58.
59. printf("int_0^1 dx x = ...\n");
60. printf(" ... = +%.12lf (numerically)\n", result);
61. printf(" ... = +%.12lf (analytically)\n", result_analytically);
62. printf(" estimated error = % .12f\n", abserr);
63. printf(" actual error = % .12f\n", fabs(result - result_analytically));
64. printf(" intervals = %zd\n", workspace->size);
65.
66. // **********
67. printf("\n");
68. // **********
69.
70. // int \theta^{\wedge} p i dx (sin(x))^{\wedge}2 = |p i/2|71.
72. result_analytically = 0.5*M_PI;
73.
74. func.function = &g;
75. func.params = NULL;
76.
77. // Die eigentliche numerische Integration.
78. gsl_integration_qags(&func, 0.0, M_PI, 0.0, 1.0e-7, 1000, workspace, &result, &abserr);
79.
80. printf("int 0^{\pi} dx (sin(x))^2 = ...\n");
81. printf(" ... = +%.12lf (numerically)\n", result);
82. printf(" ... = +%.12lf (analytically)\n", result_analytically);
83. printf(" estimated error = % .12f\n", abserr);
84. printf(" actual error = % .12f\n", fabs(result - result_analytically));
85. printf(" intervals = %zd\n", workspace->size);
86.
87. // **********
88. printf("\n");
89. // **********
90.
91. // int_0^1 dx 1/sqrt(a*x) = 2*sqrt(a*x)/a|_0^1 = 2/sqrt(a)
92.
93. double a = 3.0;
94. result_analytically = 2.0/sqrt(a);
95.
96. func.function = &h;
97. func.params = &a;
98.
99. // Die eigentliche numerische Integration.
100. gsl_integration_qags(&func, 0.0, 1.0, 0.0, 1.0e-7, 1000, workspace, &result, &abserr);
```

```
101.
102. printf("int_0^1 dx 1/sqrt(3*x) = ...\n");
103. printf(" ... = +%.12lf (numerically)\n", result);
104. printf(" ... = +%.12lf (analytically)\n", result_analytically);
105. printf(" estimated error = % .12f\n", abserr);
106. printf(" actual error = % .12f\n", fabs(result - result_analytically));
107. printf(" intervals = %zd\n", workspace->size);
108.
109. // **********
110.
111. gsl_integration_workspace_free(workspace);
112. }
```
- Beim Kompilieren muss die **GSL**-Bibliothek eingebunden werden; unter **Linux** und bei Verwendung der Compiler **gcc** oder **g++** dient dafür die Option **-l***libname*:
	- **-lgsl**: **GSL** wird eingebunden.
	- **-lgslcblas**: lineare Algebra für **GSL** wird eingebunden (BLAS = Basic Linear Algebra Subprograms).

```
mwagner@laptop-tigger:~/lecture_ProgPhys/slides/tmp$ ls -l
insgesamt 4
-rw-rw-r-- 1 mwagner mwagner 2988 Jan 21 16:00 prog.c
mwagner@laptop-tigger:~/lecture_ProgPhys/slides/tmp$ g++ -o 09_integration_with_gsl 09_integration_with_gsl.c -lgsl -lgslcblas<br>mwagner@laptop-tigger:~/lecture_ProgPhys/slides/tmp$ ls -l
insgesamt 20
-rwxrwxr-x 1 mwagner mwagner 13555 Jan 21 17:13 prog<br>-rw-rw-r-- 1 mwagner mwagner  2988 Jan 21 16:00 prog.c
mwagner@laptop-tigger:~/lecture_ProgPhys/slides/tmp$ ./09_integration_with_gsl
int_0^{\infty} 0^x 1 \, dx x =
  ... = +0.500000000000 (numerically)
      ... = +0.500000000000 (analytically)
  estimated error = 0.000000000000
                    actual error = 0.000000000000
  intervals = 1
int_0^{\infty} dx (sin(x))^2 = ...... = +1.570796326795 (numerically)
       ... = +1.570796326795 (analytically)
  estimated error = 0.000000000000
  actual error = 0.000000000000
intervals = 1
int_0^1 dx 1/sqrt(3*x) = ...
  ... = +1.154700538379 (numerically)
      ... = +1.154700538379 (analytically)
  estimated error = 0.000000000000
  actual error = 0.000000000000
intervals = 6
```
### **Inhalt**

- **1 Introduction**
- **2 Representation of numbers in computers, roundoff errors**
	- 2.1 Integers
	- 2.2 Real numbers, floating point numbers
	- 2.3 Roundoff errors
		- 2.3.1 Simple examples
		- 2.3.2 Another example: numerical derivative via finite difference
- **3 Ordinary differential equations, initial value problems**
	- 3.1 Physics motivation
	- 3.2 Euler's method
	- 3.3 Runge-Kutta method
		- 3.3.1 Estimation of errors
		- 3.3.2 Adaptive step size

### **4 Dimensionful quantities on a computer**

- 4.1 Method 1: define units for your computation
- 4.2 Method 2: use exclusively dimensionless quantities
- **5 Root finding, solving systems of non-linear equations**
	- 5.1 Physics motivation
	- 5.2 Bisection (only for N=1)
	- 5.3 Secant method (only for N=1)
	- 5.4 Newton-Raphson method (for N=1)
	- 5.5 Newton-Raphson method (for N>1)
- **6 Ordinary differential equations, boundary value problems**
	- 6.1 Physics motivation
	- 6.2 Shooting method
		- 6.2.1 Example: QM, 1 dimension, infinite potential well
		- 6.2.2 Example: QM, 1 dimension, harmonic oscillator
		- 6.2.3 Example: QM, 3 dimensions, spherically symmetric potential
	- 6.3 Relaxation methods
- **7 Solving systems of linear equations**
	- 7.1 Problem definition, general remarks
	- 7.2 Gauss-Jordan elimination (a direct method)
- 7.2.1 Pivoting
- 7.3 Gauss elimination with back substitution (a direct method)
- 7.4 LU decomposition (a direct method)
	- 7.4.1 Crout's algorithm
	- 7.4.2 Computation of the solution of  $Ax = b$
	- 7.4.3 Computation of det(A)
- 7.5 QR decomposition (a direct method)
- 7.6 Iterative refinement of the solution of  $Ax = b$  (for direct methods)
- 7.7 Conjugate gradient method (an iterative method)
	- 7.7.1 Symmetric positive definite A
	- 7.7.2 Example: static electric charge inside a grounded box in 2 dimensions
	- 7.7.3 Generalizations
	- 7.7.4 Condition number, preconditioning

#### **8 Numerical integration**

- 8.1 Numerical integration in 1 dimension
	- 8.1.1 Newton-Cotes formulas
	- 8.1.2 Gaussian integration
- 8.2 Numerical integration in D>=2 dimensions
	- 8.2.1 Nested 1-dimensional integration
	- 8.2.2 Monte Carlo integration
	- 8.2.3 When to use which method?

#### **9 Eigenvalues and eigenvectors**

- 9.1 Problem definition, general remarks
- 9.2 Basic principle of numerical methods for eigenvalue problems
- 9.3 Jacobi method
- 9.4 Example: molecule oscillations inside a crystal
- **10 Interpolation, extrapolation, approximation**
	- 10.1 Polynomial interpolation
	- 10.2 Cubic spline interpolation
	- 10.3 Method of least squares
	- 10.4  $\chi^2$  minimizing fits
- **11 Function minimization, optimization**
	- 11.1 Problem definition, general remarks
	- 11.2 Golden section search in D=1 dimension
	- 11.3 Function minimization using quadratic interpolation in D=1 dimension
- 11.4 Function minimization using derivatives in D=1 dimension
- 11.5 Function minimization in D>=2 dimensions by repeated minimization in 1 dimension
- 11.6 Simplex algorithm (D>=2 dimensions)
- 11.7 Simulated annealing
- **12 Monte Carlo simulation of partition functions**
	- 12.1 Ising model
	- 12.2 Basic principle of Monte Carlo simulations
	- 12.3 Examples of common Monte Carlo algorithms
	- 12.4 Monte Carlo simulation of the Ising model

#### **13 Partial differential equations**

- 13.1 Introduction
- 13.2 Initial value problems
- 13.3 Boundary value problems

### **Literatur**

Numerical Recipes: The Art of Scientific Computing (W. H. Press, S. A. Teukolsky, W. T. Vetterling, B. P. Flannery, Cambridge University Press).